# Correction du Partiel THL THÉORIE DES LANGAGES

**Sans documents ni machine Avec formulaire de QCM**

> EPITA – Promo 2012 Janvier 2010 (1h30)

**Correction:** Le sujet et sa correction ont été écrits par Akim Demaille et Jonathan Fabrizio. Le best-of est tiré des copies des étudiants. Les erreurs, en particulier d'orthographe, sont les leurs !

**Barème:** Toutes les questions sont notées sur 4, et c'est ainsi qu'il faut lire les barèmes qui suivent. Se reporter à la feuille de calcul pour voir les coefficients donnés aux questions.

Bien lire les questions, chaque mot est important. Écrire court, juste, et bien. Une argumentation informelle mais convaincante est souvent suffisante.

Les questions à choix multiples, numérotées Q.1, Q.2 etc., sont à répondre sur les formulaires de QCM ; aucune réponse manuscrite ne sera corrigée. Il y a exactement une et une seule réponse juste pour ces questions. Si plusieurs réponses sont valides, sélectionner la plus restrictive. Par exemple s'il est demandé si 0 est *nul*, *non nul*, *positif*, ou *négatif*, sélectionner *nul* qui est plus restrictif que *positif* et *négatif*, tous deux vrais. Ne pas oublier de renseigner les champs d'identité.

#### **1 Incontournables**

Chaque erreur aux trois questions suivantes retire 1/6 de la note finale. Avoir tout faux divise donc la note par 2.

**Correction:** D'assez nombreux étudiants n'ont pas été capables de mettre les réponses sur le formulaire, mais l'ont fait dans leur copie. Dans ce cas, ils ont eu faux aux trois questions.

Q.1 Un parseur *LL*(*k*) est un parseur de type bottum-up.

a. vrai b. faux

**Correction:** Non, il est top-down.

Q.2 Soit  $L_1$ ,  $L_2$  et  $L_3$  trois langages. Si  $L_1$  et  $L_3$  sont rationnels et  $L_1 \subset L_2 \subset L_3$ , alors  $L_2$  est rationnel.

a. vrai b. faux

Correction: Faux, tout langage *L* vérifie  $\emptyset \subset L_2\Sigma^*$ , même ceux qui ne sont pas rationnels.

Q.3 Soit *A* et *B*, deux langages rationnels. Le langage *B <sup>n</sup>A <sup>m</sup>* avec *n* ≥ 2010 et *m* ≥ 2010 peut être décrit par une grammaire linéaire à gauche.

a. vrai b. faux

**Correction:** Oui, ce langage n'est autre que *B* <sup>2010</sup>*B* ∗*B* <sup>2010</sup>*A* ∗ .

### **2 Contrôle**

Q.4 Le langage décrit par la grammaire suivante :

A: aXbZ aX: aaX | aa bZ: bbZ | bb

est :

- a. un langage contextuel
- b. un langage hors-contexte

c. un langage rationnel

d. un langage fini

**Correction:** On voit facilement que  $L(X) = aa(aa)^*$ ,  $L(Z) = bb(bb)^*$ , d'où l'on déduit que  $L(Q) = a^3 a^2 b^3 b^2$ , qui est clairement rationnel infini.

Q.5 Soit un langage *L* sur un alphabet  $\Sigma = \{a, b, c\}$  reconnu par l'automate suivant :

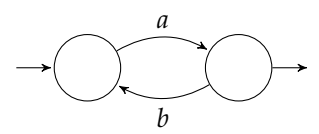

Quel est l'automate qui reconnaît le langage *L*, complémentaire de *L* sur Σ<sup>\*</sup>

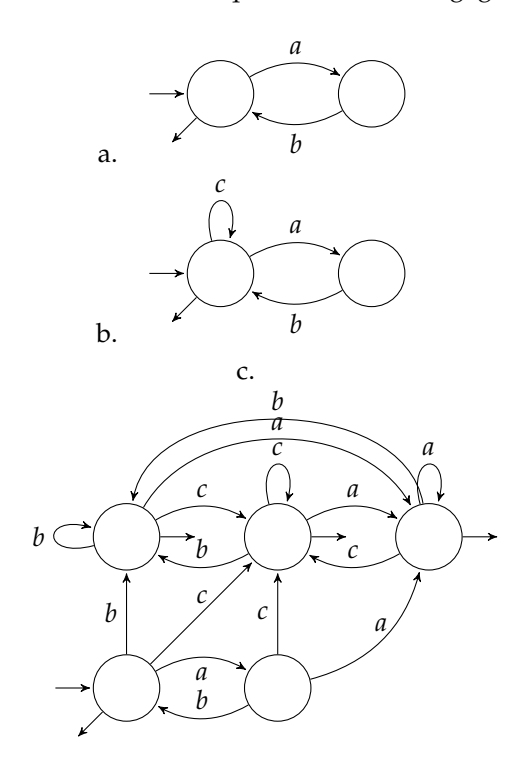

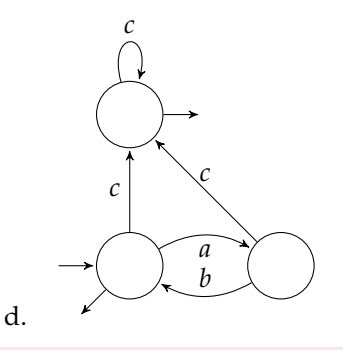

**Correction:** La complémentation est très simple :

- ajouter l'état puits si nécessaire
- complémenter l'ensemble des états finaux.
- Il fallait donc répondre d.

Q.6 Combien de transitions comporte l'automate suivant ?

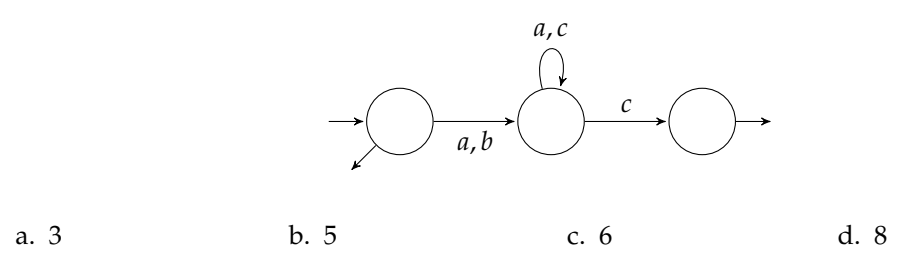

**Correction:** La virgule entre deux étiquettes sert à ne pas dessiner une flèche supplémentaire, mais représente bien autant de transitions. Ici, 5, puis bien entendu les flèches avec une extrémité « dans le vide » ne représentent pas des transitions ; elles ne font que marquer les états initiaux et finaux.

Q.7 L'expression rationnelle étendue  $\left[-+\right]^2$  [0-9A-F]<sup>+</sup> ( [-+/\*] [-+]<sup>?</sup> [0-9A-F]<sup>+</sup>)\* n'engendre pas :

```
a. −2010
b. 314159265 + 271828183
                             c. 141421356 + (161803399 ∗
d. −42 − −FA
                                1024)
```
**Correction:** Pas de parenthèses, c.

#### **3 Parsage LR**

Considérons *G*, l'extrait de grammaire suivant, où les terminaux sont écrits entre guillemets.

```
exp_bool: exp_bool "or" exp_bool
        | exp_bool "and" exp_bool
        | "true" | "false"
```
1. Quel est le type de Chomsky de cette grammaire ? Justifier.

**Correction:** Hors-contexte : un seul symbole à gauche et c'est un non terminal. Pas linéaire à gauche ni droite : la première règle compte deux non terminaux à droite.

2. Quel est le type de Chomsky du langage engendré par cette grammaire ? Justifier.

**Correction:** On voit facilement que le langage engendré est (*true* + *f alse*)((*or* <sup>+</sup> *and*)(*true* <sup>+</sup> *f alse*))<sup>∗</sup> , qui est clairement rationnel.

Le nombre d'étudiants ayant faux à cette question est sujet à fascination ou déprime, c'est selon, puisque la question suivante montrait clairement que ce langage est rationnel.

3. Proposer une grammaire linéaire à gauche équivalente.

**Correction:** Il suffit de dérouler une fois la bouche à droite. Comme on l'a fait pour l'arithmétique en LL.

```
exp_bool: exp_bool "or" "true"
        | exp_bool "or" "false"
        | exp_bool "and" "true"
        | exp_bool "and" "false"
        | "true"
        | "false"
```
4. Dans le cas général, quels sont les types de conflits possibles pour un parseur LR. Pour chaque type de conflit, vous expliquerez le problème en une phrase.

**Correction:** Deux types de conflits :

**shift**/**reduce** une règle est prête à être réduite, et un terminal demande à être décalé.

**reduce**/**reduce** deux règles sont réductibles au même instant.

- 5. Dessiner l'automate LR(0) pour la grammaire *G*.
- 6. Énumérer et expliquer, en donnant un exemple d'exécution pour chacun, les différents conflits liés à la grammaire *G*.

**Correction:** On a quatre conflits possibles : deux du fait de l'ambiguïté sur l'associativité des deux opérateurs, et deux dus à l'ambiguïté sur leur priorités.

7. Dans les expressions booléennes, *and* est prioritaire sur *or*. La grammaire donnée ne permet pas de faire apparaître ces règles et contient, on l'a vu à la question précédente, des conflits. Modifier cette grammaire afin d'obtenir une grammaire *G* <sup>0</sup> qui respecte les priorités des opérateurs.

**Correction:** C'est comme pour l'arithmétique. . .

```
exp_bool: exp_bool "or" exp_and | exp_and
exp_and : exp_and "and" exp_term | exp_term
exp_term: "true" | "false"
```
8. En Bison, il est possible de décorer une grammaire. Ainsi, il est possible, sans changer *G* de coder ces priorités.

Donner le code Bison qui permet de corriger *G* sans toucher à la grammaire. Expliquer le sens de chaque ligne de code.

**Correction:** Les priorités vont croissantes.

```
%left "or"
%left "and"
%%
exp_bool: exp_bool "or" exp_bool
        | exp_bool "and" exp_bool
        | "true" | "false"
```
9. Modifier *G'* afin de permettre de reconnaître des expressions booléennes comportant des parenthèses.

**Correction:** C'est comme pour l'arithmétique. . . exp\_bool: exp\_bool "or" exp\_and | exp\_and exp\_and : exp\_and "and" exp\_term | exp\_term exp\_term: "true" | "false" | "(" exp\_bool ")"

10. Quel est le type de Chomsky de la grammaire obtenue ? Justifier.

**Correction:** Elle est hors-contexte, pour les mêmes raisons qu'à la première question.

11. Quel est le type de Chomsky du langage engendré par cette nouvelle grammaire ? Justifier.

**Correction:** Cette fois le langage est bien hors-contexte lui aussi, même que nous avons les parenthèses (imbriquées).

## **4 À propos de ce cours**

Nous nous engageons à ne pas tenir compte des renseignements ci-dessous pour noter votre copie. Ils ne sont pas anonymes, car nous sommes curieux de confronter vos réponses à votre note. En échange, quelques points seront attribués pour avoir répondu. Merci d'avance.

Répondez sur les formulaires de QCM qui vous sont remis. Vous pouvez cocher plusieurs réponses par question.

Q.8 Prises de notes

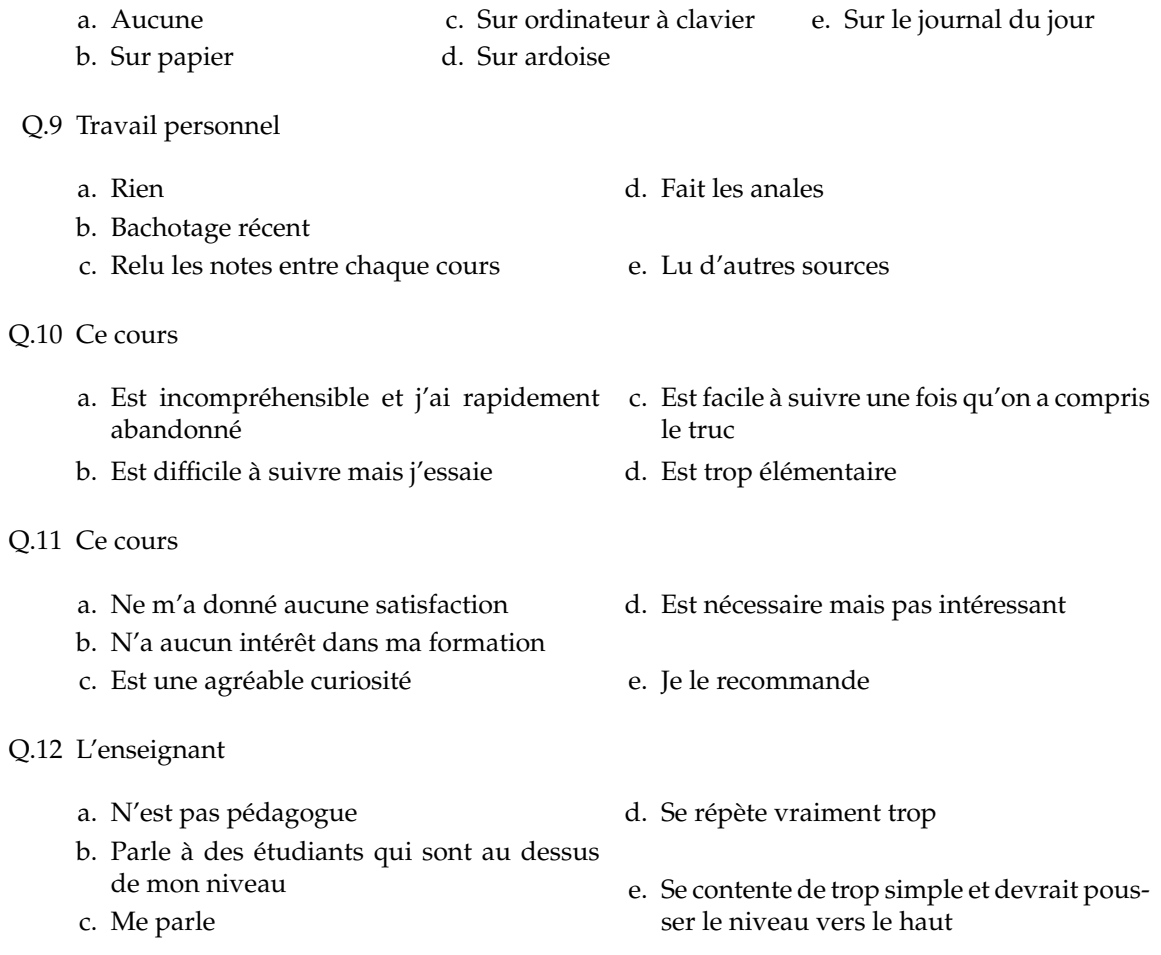